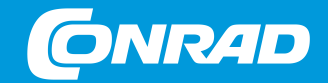

## **FAQ Mirakl Virtual Seller Day 2020**

> Hirschau | 02.07.20

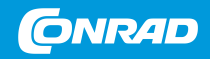

# **Agenda**

- 01 | Die Referenten
- 02 | Fehlerbereinigung
- 3 03 | Produktlöschung
- 04 | Variantenbildung
- 5 05 | Versandkosten anpassen
- 06 | Mapping
- 07 | Fragen

#### vertraulich

## **Die Referenten**

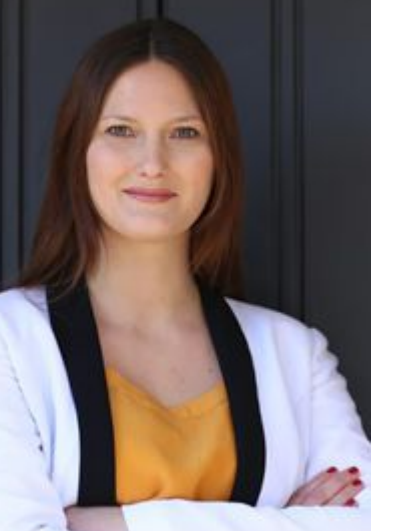

#### **Inga Scheithauer**

Partner Success

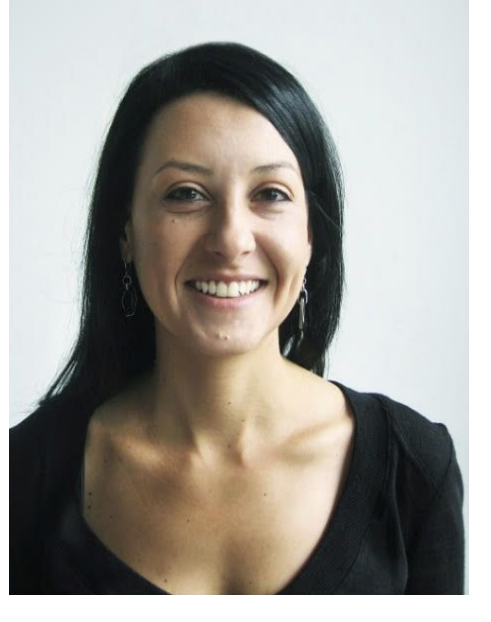

#### **Diana Egriderlieva**

Partner Success

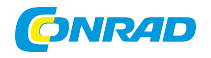

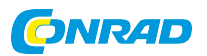

### **START START START START START START START START START START START START START START START START ST FAQs - HÄUFIG GESTELLTE FRAGEN ZU MIRAKL**

**Allgemeine Fragen Was ist Umwandlungsfehler? Was ist Integrationsfehler? Best Practice** 

## **ALLGEMEINE FRAGEN**

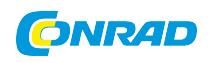

#### 1. Produktdaten

Produkt Stammdaten - Daten die den Artikel beschreiben und sich im Normalfall nicht ändern.

#### Pflichtfelder

- Produktgruppe / Category
- Seller ID
- **Marke**

### Optionale Felder

- Bild URI
- Werbetext
- Highlights etc.

### 2. Angebotsdaten

Daten, die ein Angebot eines Partners zu einem bestimmten Artikel beschreiben und sich ändern können.

### Pflichtfelder

- **Preis**
- Lagerbestand
- **Versandvorlaufzeit**

### Optionale Felder

- **Mindestbestellmenge**
- Angebotsbeschreibung
- **Rabatte**

## **PRODUKTUPLOADFEHLER.**

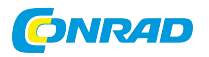

#### ● Integrationsfehler im Productservice

Hier tritt der Fehler im Conrad-Productservice. Conrad lehnt den Artikel ab

● Umwandlungsfehler in Mirakl - Angebotsimport

Die Fehler sind beim Import in Mirakl aufgetreten und Mirakl lehnt den Artikel ab

#### ● Warnungen

Die Produkte gehen online, sollten aber korrigiert werden

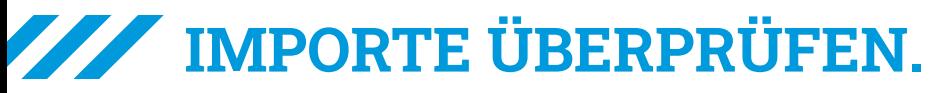

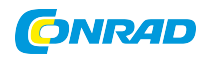

### Import-Berichte abrufen und herunterladen

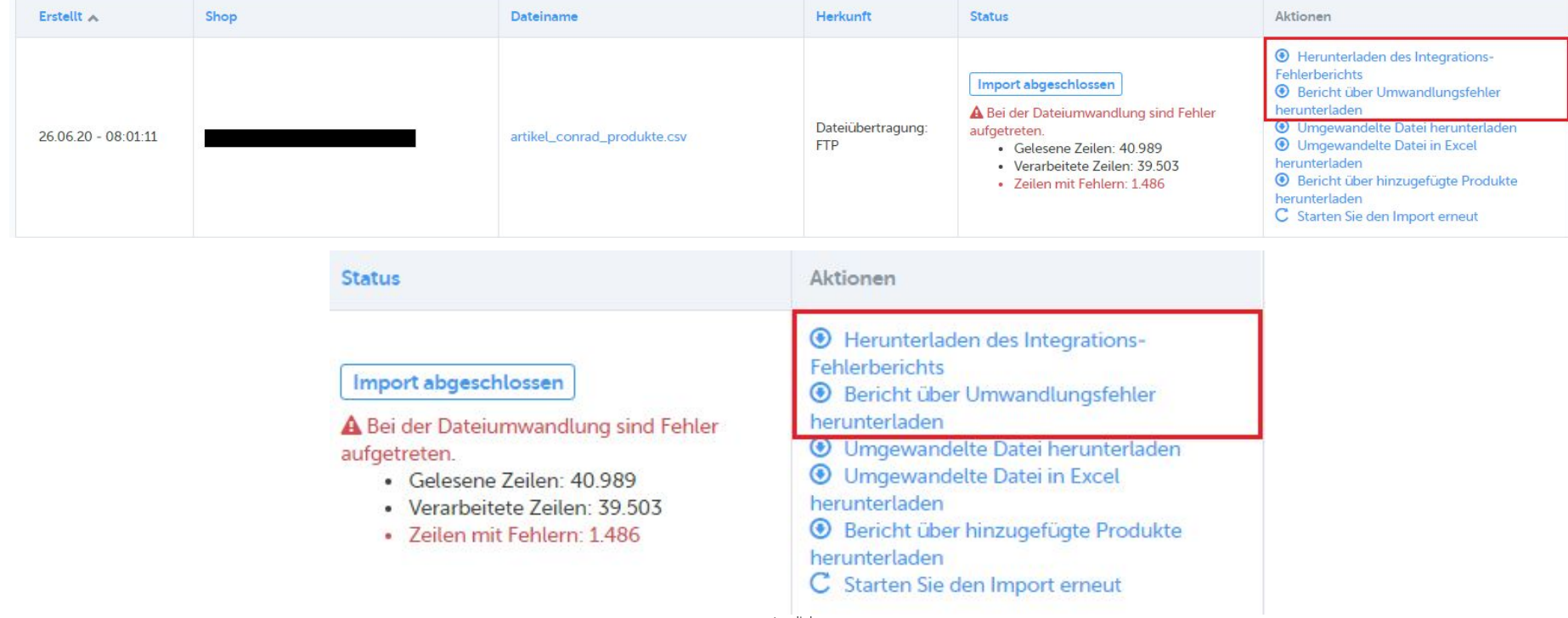

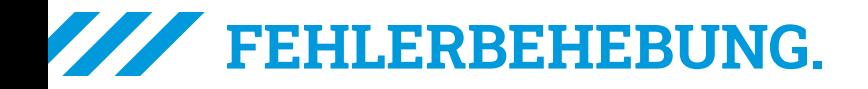

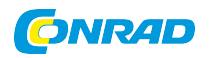

**"Ein kleines Leck kann ein großes Schiff versenken"**

- **●** Pflichtfelder sind falsch gepflegt, das Produkt geht nicht online: not possible set value list: Die Werteliste/Dropdown ist von uns vorgegeben. Der angegebene Wert existiert nicht im Dropdown oder wird anders geschrieben
- **●** Formatierungsfehler Bilder, Dokumente, Dateien, EAN: ohne Komma
- Werte Brandname is required: Pflichtfeld wurde nicht gepflegt
- Mapping Category wurde nicht ausgewählt oder falsch ausgewählt

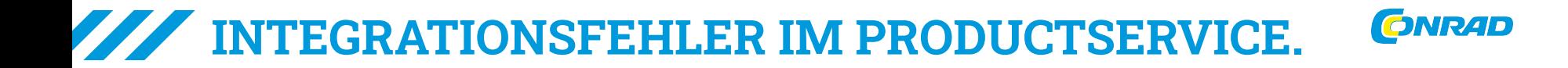

#### **Mögliche Integrationsfehler:**

#### **● Bildlink ist ungültig**

URL 'miniaturlager-skf-fag Detailansicht.jpg' for the primary image is invalid. URL 'miniaturlager-skf-fag Detailansicht.jpg' for the primary image is invalid.

#### **● EAN ist ungültig**

Duplicate with sellerProductId: '2089-100013', brandName: 'KCL', manufacturer: '739 100013', orderUnit: '1 unece.unit.PR already exists Duplicate with sellerProductId: '2089-100208', brandName: 'MAPA', manufacturer: '3245424921280', orderUnit: '1 unece.unit.PR' already exists

#### **● Doppelte Herstellerteilenummer**

Manufacturer '100013 739' can't be changed to '739 100013' for already existing product '100013' Manufacturer '34492138' can't be changed to '3245424921280' for already existing product '100208'

### **UMWANDLUNGSFEHLER IN MIRAKL.**

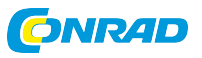

#### **Mögliche Umwandlungsfehler:**

- **●** Produkttitel zu kurz
- **●** Marke nicht in Werteliste enthalten
- **●** Kategorie unbekannt

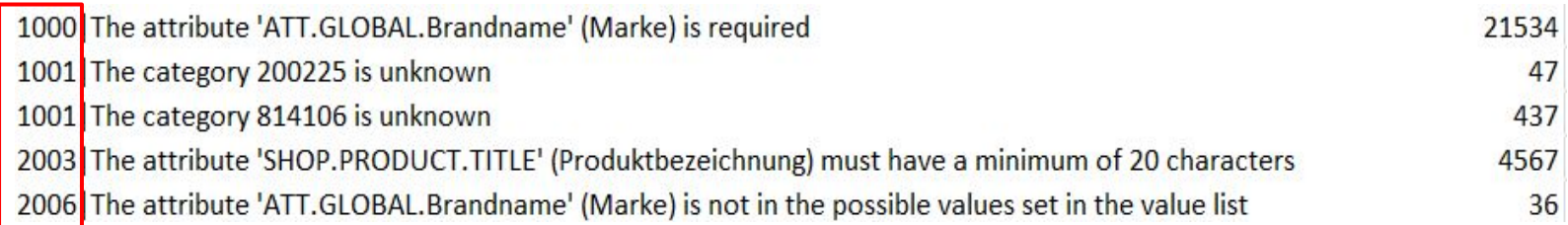

## **FORMATIERUNGEN.**

### **Formatierungsfehler:**

- Formatierung einzelner Spalten ist nicht korrekt
	- Daten werden daher falsch ausgelesen und laufen auf Fehler

#### **To Do:**

- Formatierung auf Standard anpassen und den Upload erneut vornehmen
	- Ggf. mehrere Formatierungen testen

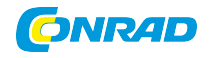

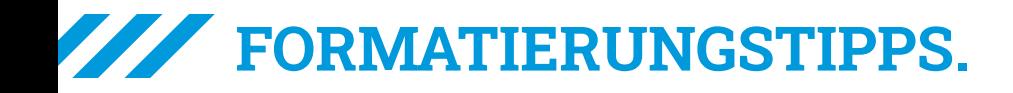

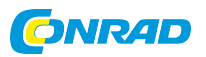

#### **Relevante Kundeninformationen**

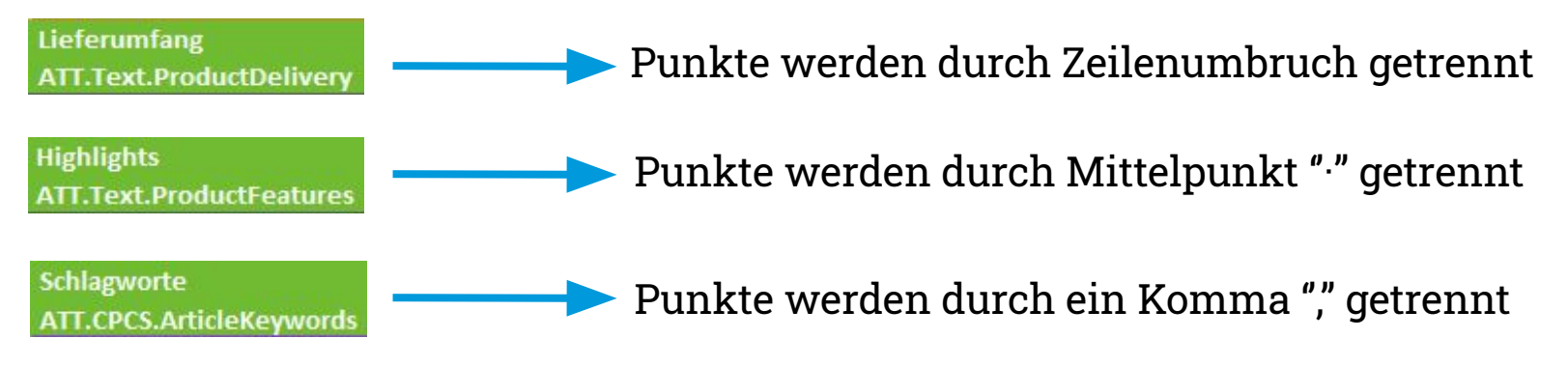

#### **Multivalue-Attribute**

**Firewall-Funktionen ATT.LOV.FIREWALL FUNCTIONS**  Punkte werden durch "##\_##" getrennt

#### **O** MIRAKL **DOKUMENTATION UNTERSTÜTZUNG VERSIONSHINWEISE** Wählen Sie einen Filter aus und geben Sie Ihre Suche ein Sie lesen: Dokumentation > Beratung durch Mirakl-Experten > Häufig gestellte Fragen Details speichern Geschäftsorientierte, häufig gestellte Fragen 2 Bestellungen 3. Inventar 4. Rechnungsstellung 5. Einstellungen Häufig gestellte Fragen 6. Verwaltung Aktivieren und Verwenden von Funktionen für Preise und Aktionen Tutorials & Webinare Globalisierung meiner Aktivitäten: ausländische Verkäufer und Verkauf im Ausland Webinare Tutorials Bearbeitung von Bestellungen und After-Sales: Rückerstattungen, Kundenbetreuung, Messaging Registrieren Sie sich für unser bevorstehendes Webinar Integration in Verkäuferkataloge Häufig gestellte Fragen Importfehler anbieten - Fehlerbehebung Aktivieren und Verwenden von Funktionen für Preise und Aktionen Produktimport - Fehlerbehebung Globalisierung meiner Aktivitäten: ausländische Verkäufer und Verkauf im Verwalten meiner Verkäufer Ausland Einrichten von Geschäftsparametern im Backoffice des Betreibers Bearbeitung von Bestellungen und After-Sales: Rückerstattungen, Kundenbetreuung, Messaging

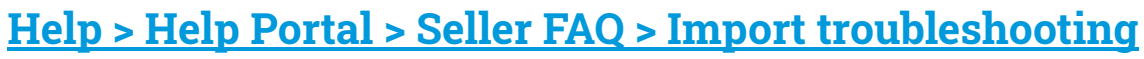

### **MIRAKL FAQ.**

Integration in Verkäuferkataloge

Importfehler anbieten - Fehlerbehebung

 $\overline{\phantom{a}}$ 

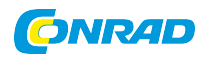

**FIG** 

 $\bigcirc$ 

 $\curvearrowright$ 

Search filter  $\vee$ 

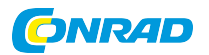

# **Wie kann ich Pflichtfelder aktualisieren?**

## **Wie kann ich alte Daten löschen?**

## **Produktlöschung**

- 1. Angebotslöschung
	- a. Löschfile importieren (Wert: Delete)
	- b. Bearbeitungszeit: Stunden
- 2. Produktlöschung
	- b. Löschfile importieren (Wert: Invalidate)
	- c. Bearbeitungszeit: 1 Nachtlauf

Hinweis: Pflichtfelder müssen befüllt sein!

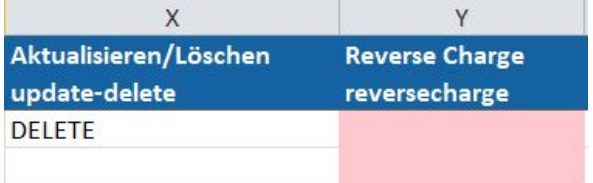

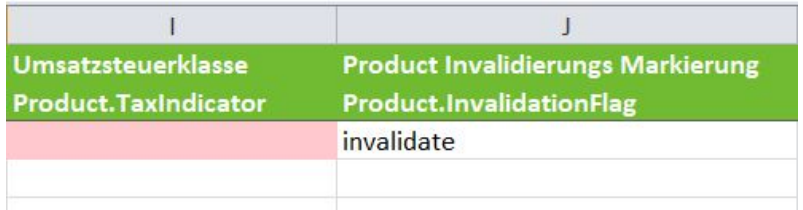

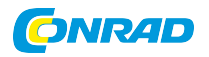

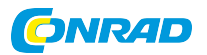

## **Wie kann ich eine Variante bilden?**

## **Varianten**

- 1. Variantengruppe = ID
- 2. Variante = Ausprägung

Hinweis: Varianten müssen sich in Herstellerteilenr., Produkt- ID und EAN unterscheiden

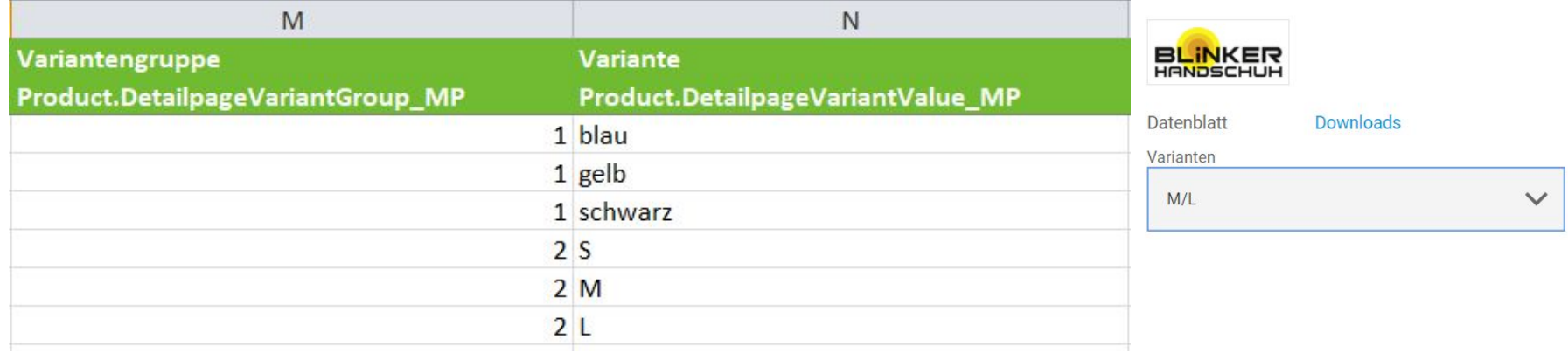

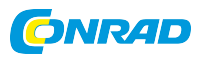

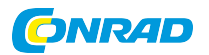

# **Wie kann ich meine Versandkosten anpassen?**

## **Versandkosten**

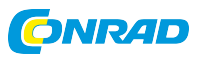

- 1. Mein Konto -> Einstellungen
- 2. Versandkosten
- 3. "geänderter Preis" auswählen um den Preis zu ändern

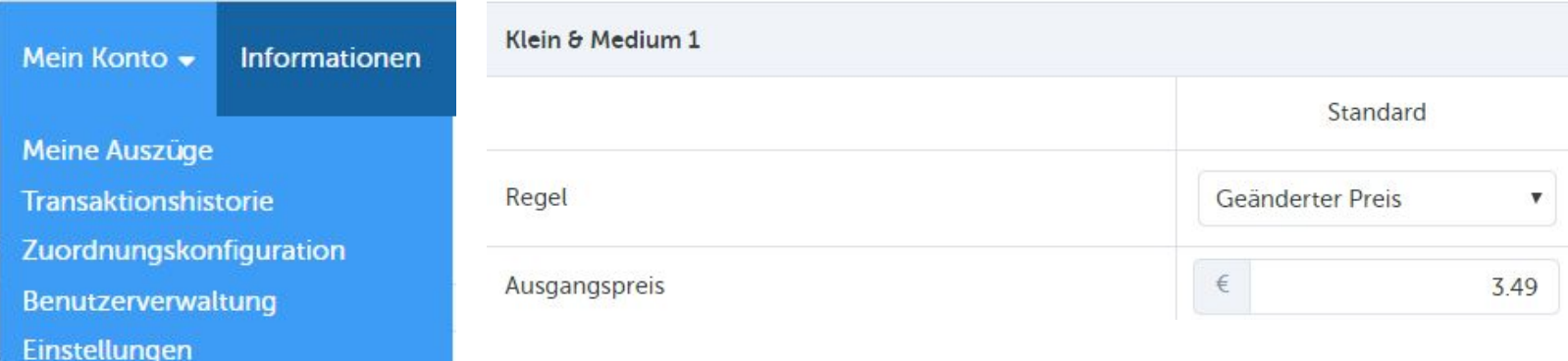

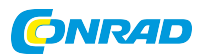

# Wie kann der Kunde Kontakt **zum Seller aufnehmen?**

## **Nachrichtenfunktion**

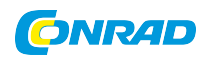

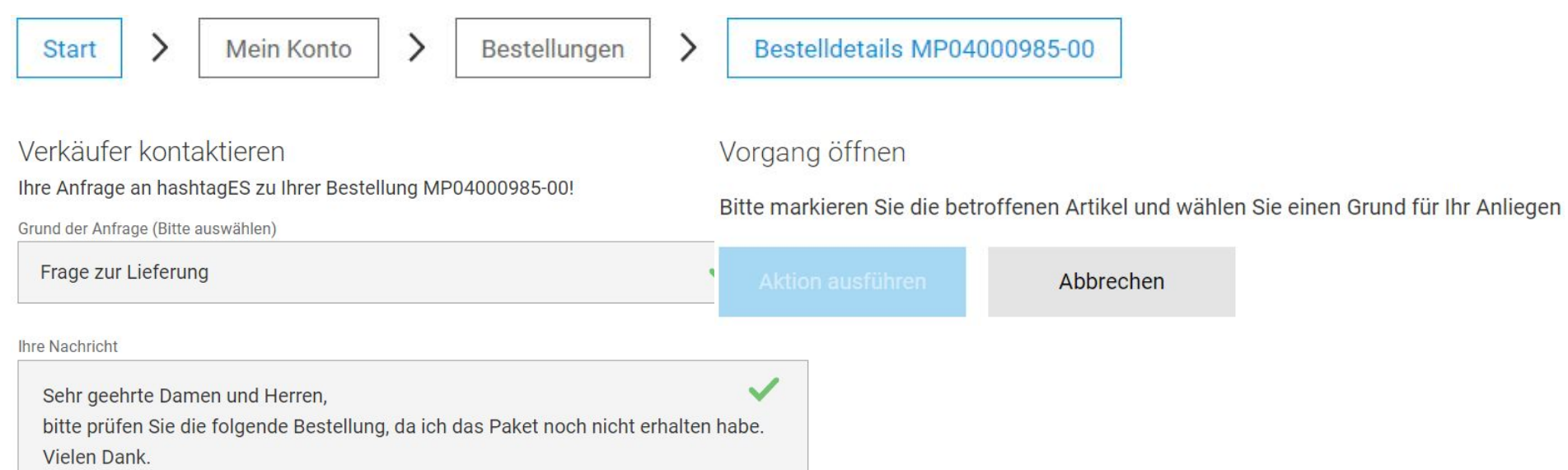

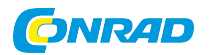

# **Wo kann ich meine Rechnung einsehen?**

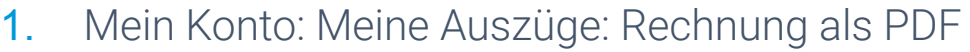

2. Transaktionshistorie: Einzelnachweise

#### Meine Auszüge

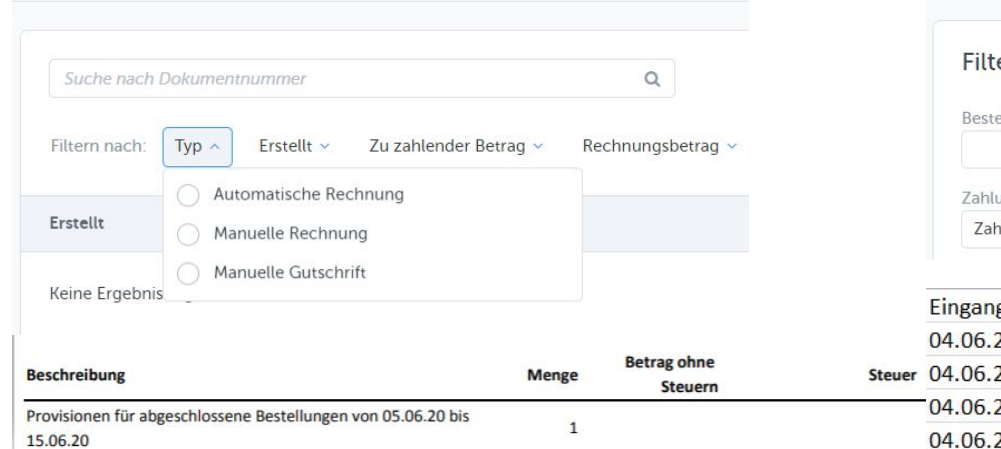

#### Meine Transaktionshistorie

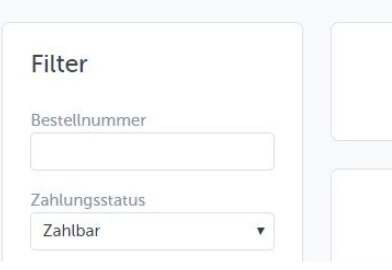

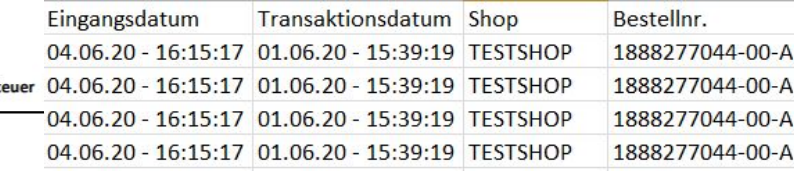

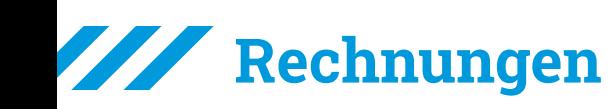

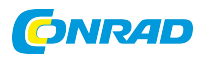

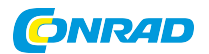

# **Wie kann ich eine Marke anlegen?**

## **Markenanlage**

Fehlende Marken können über Ihren Ansprechpartner angelegt werden:

- 1. Markenlogo (minimum size 640 px)
- 2. Link zur Herstellerseite

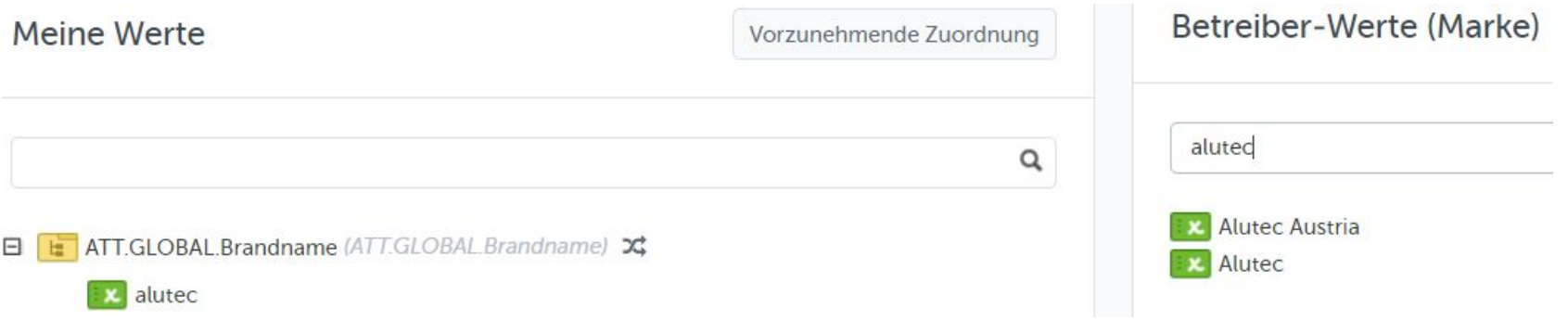

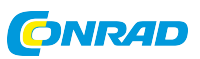

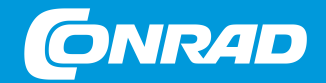

## **Vielen Dank für Ihr Interesse**

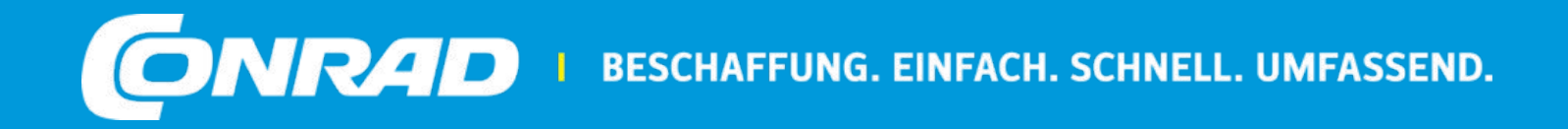